#### <span id="page-0-0"></span>**Intro to Parallel Computing**

Ramses van Zon

PHY1610 Winter 2024

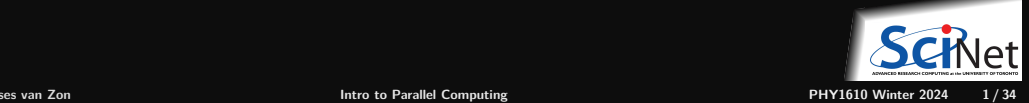

#### <span id="page-1-0"></span>**[Motivation for Parallel Computing](#page-1-0)**

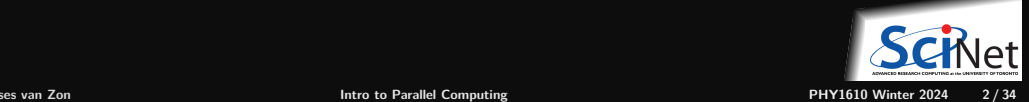

# **Why is Parallel Computing necessary?**

#### **Big Data:**

Modern experiments and observations yield vastly more data to be processed than in the past.

#### **Big Science:**

As more computing resources become available, the bar for cutting edge simulations is raised.

#### **New Science:**

which before could not even be done, now becomes reachable.

However:

- Advances in processor clock speeds, bigger and faster memory and disks have been lagging as compared to fifteen years ago. We can no longer "just wait a year" and get a better computer.
- So more computing resources here means: more cores running *concurrently*.
- Even most laptops now have 2 cpu cores or more.
- So parallel computing is necessary.

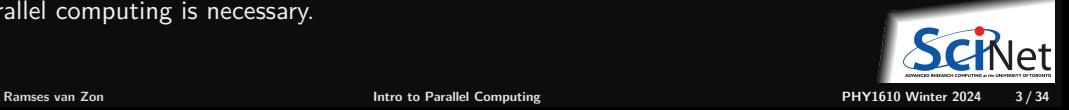

#### **Wait, what about Moore's Law?**

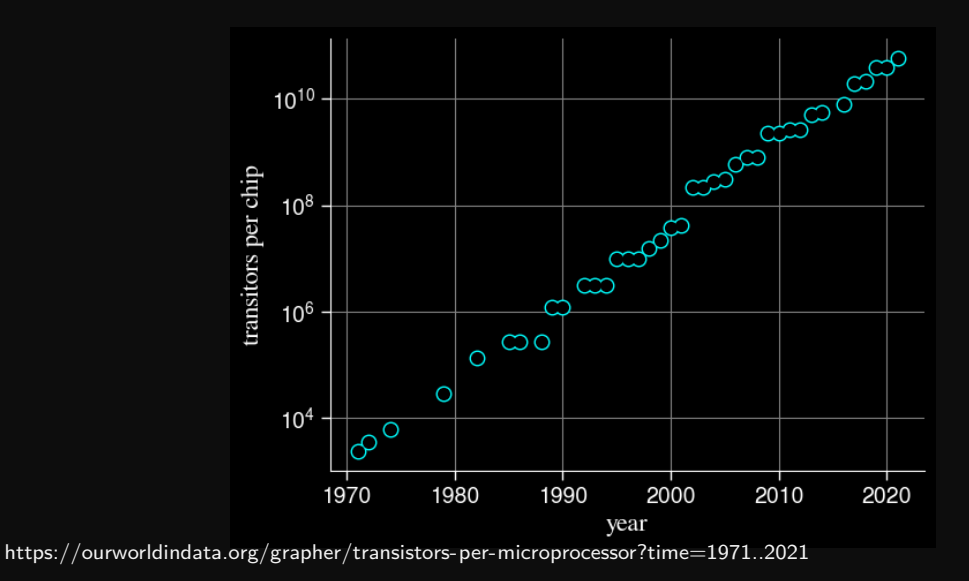

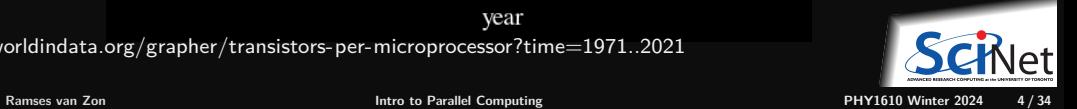

## **Wait, what about Moore's Law?**

Moore's Law:

describes a long-term trend in the history of computing hardware. The number of transistors that can be placed inexpensively on an integrated circuit doubles approximately every two years.

(source: Moore's law, wikipedia)

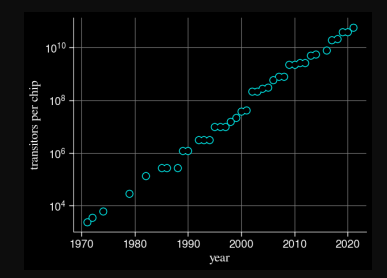

#### But. . .

- Moore's Law doesn't promise us increasing clock speed.
- We've gotten more transistors but it's getting hard to push clock-speed up. Power density is the limiting factor.
- So we've gotten more cores at a fixed clock speed.
- (Also, it is physically reaching its limits)

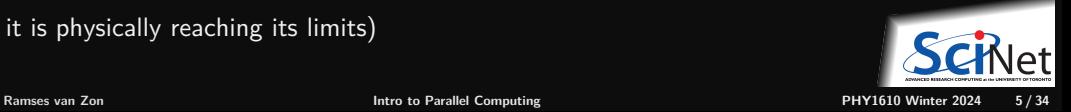

### **Wait, what about Moore's Law?**

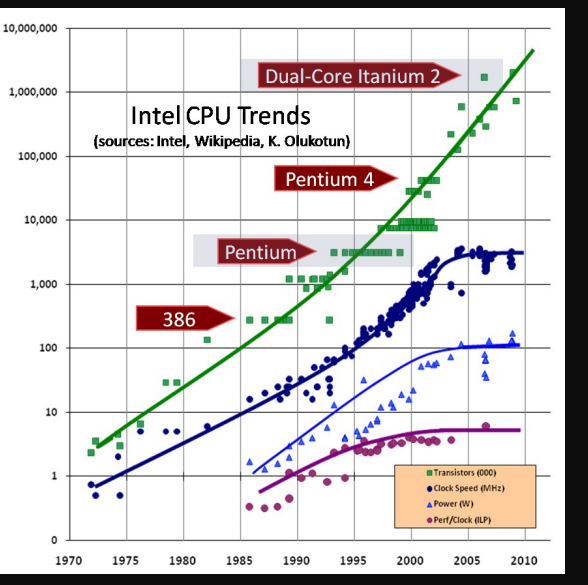

The plot on the left shows not just the number of transistors, which follows Moore's law, but also how clock speeds and power demands have grown.

All curves flatten except the transitor count.

This shows that the continuation of Moore's law is due to the presence of multiple cores, which require parallel programming.

(source: www.extremetech.com)

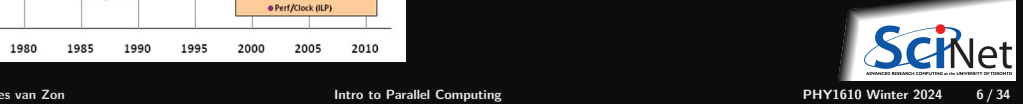

## **Concurrency**

All these cores need something to do.

- We need to find parts of the program that can done independently, and therefore on different cores concurrently.
- We would like there to be many such parts.
- Ideally, the order of execution should not matter either.
- However, data dependencies limit concurrency.

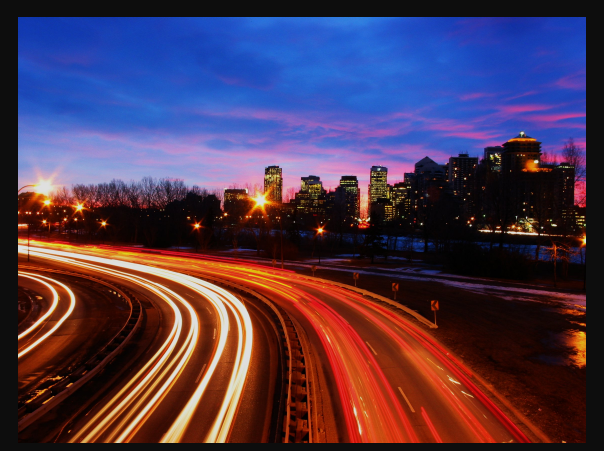

(source: http://flickr.com/photos/splorp)

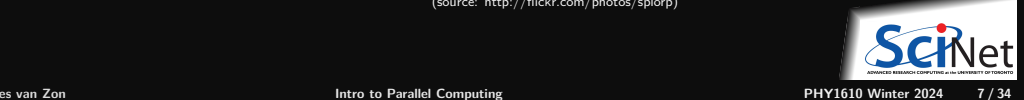

### <span id="page-7-0"></span>**[Parallel computing](#page-7-0)**

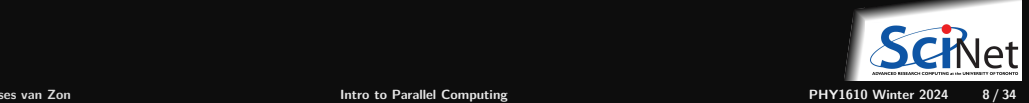

#### **Parameter study: best case scenario**

- Suppose the aim is to get results from a model as a parameter varies.
- We can run the serial program on each processor at the same time.
- Thus we get 'more' done.

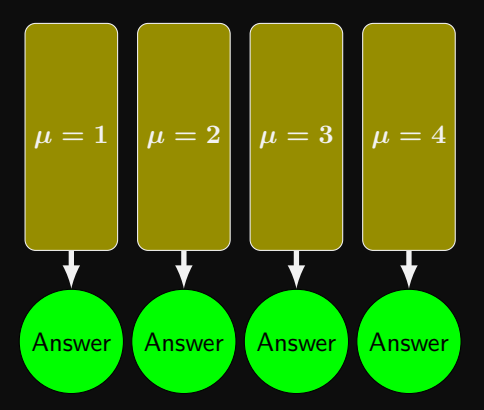

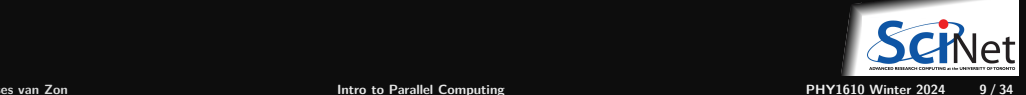

# **Throughput**

How many tasks can you do per unit time?  $\textrm{\textbf{throughput}} = H = \frac{N}{T}$ *N* is the number of tasks, *T* is the total time.

- $\bullet$  Maximizing  $\overline{H}$  means that you can do as much as possible.
- $\bullet$  Independent tasks: using  $P$  processors increases  $H$  by a factor of  $P$ .

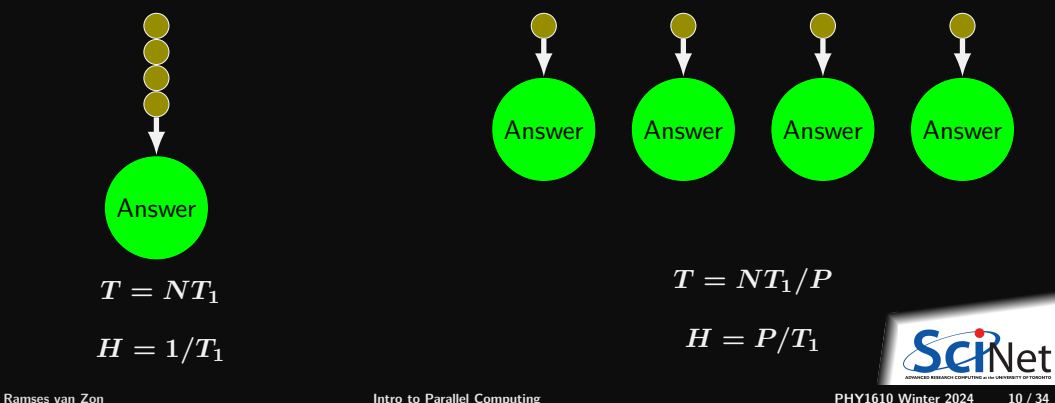

# <span id="page-10-0"></span>**[Scaling](#page-10-0)**

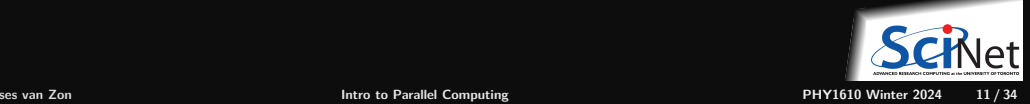

# **Scaling: Throughput**

- How a given problem's throughput scales as processor number increases is called strong scaling
- $\bullet$  In the previous case, linear scaling:

#### $H \propto P$

This is perfect scaling. These are called "embarrassingly parallel" calculations.

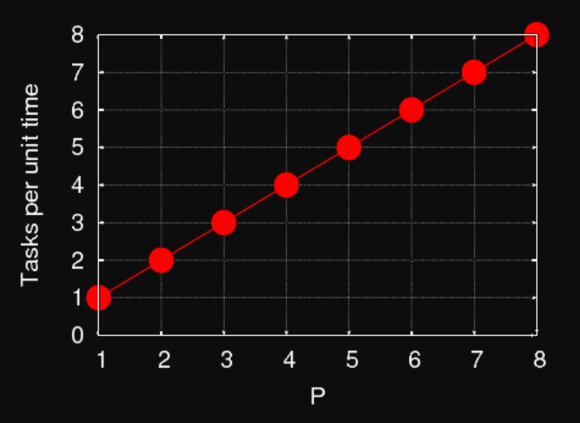

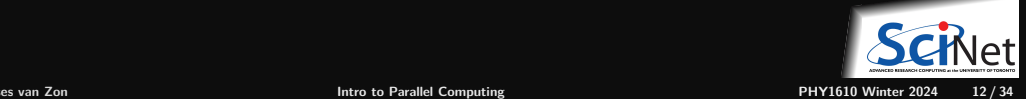

# **Scaling: Speedup**

- Speedup: how much faster the problem is solved as processor number increases.
- This is measured by the serial time divided by the parallel time

$$
S = \frac{T_{\rm serial}}{T(P)}
$$

**• For embarrassingly parallel applications,**  $S \propto P$ : linear speed up.

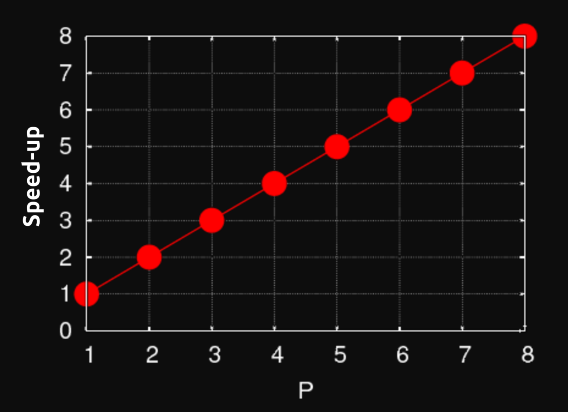

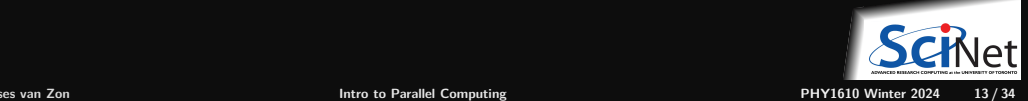

# **Non-ideal cases**

- Say we want to integrate some tabulated experimental data.
- Integration can be split up, so different regions are summed by each processor.
- Non-ideal:
	- $\triangleright$  We first need to get data to each processor.
	- $\triangleright$  At the end we need to bring together all the sums: *reduction*.

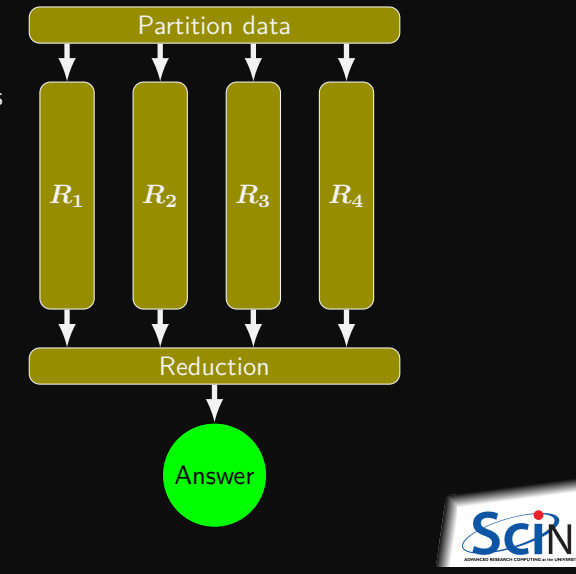

#### **Non-ideal cases**

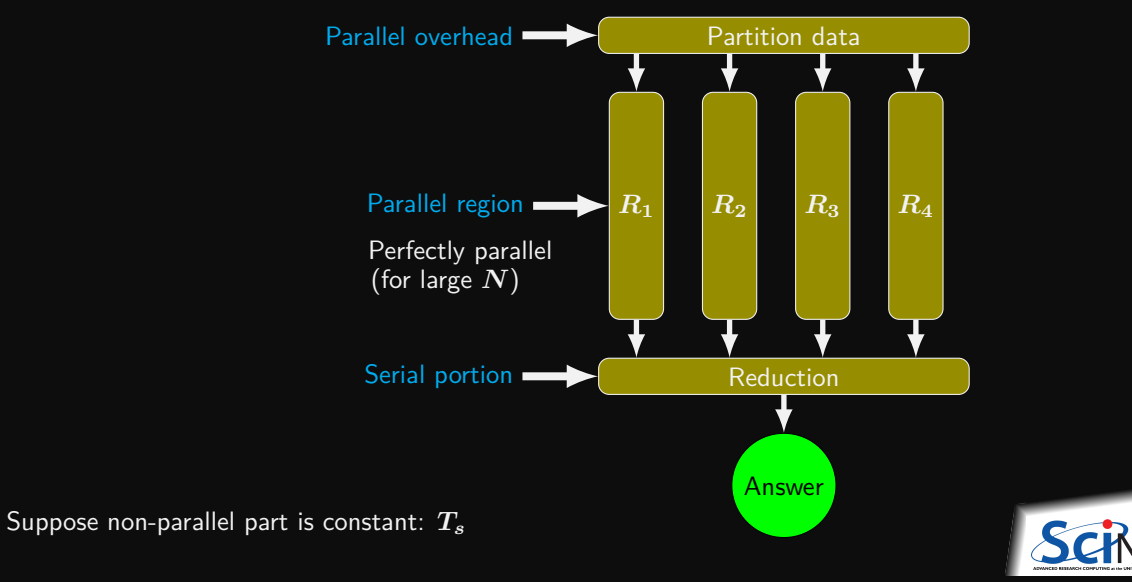

**Ramses van Zon [Intro to Parallel Computing](#page-0-0) PHY1610 Winter 2024 15 / 34**

#### <span id="page-15-0"></span>**[Amdahl's law](#page-15-0)**

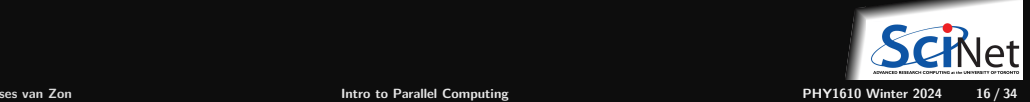

## **Amdahl's law**

Speed-up (without parallel overhead):

$$
S = \frac{T_{\text{serial}}}{T(P)} = \frac{NT_1 + T_s}{\frac{NT_1}{P} + T_s}
$$

or, calling  $\overline{f} = T_s/(T_s + NT_1)$  the serial fraction,

$$
S=\frac{1}{f+(1-f)/P} \quad \stackrel{P\rightarrow \infty}{\longrightarrow} \quad \frac{1}{f}
$$

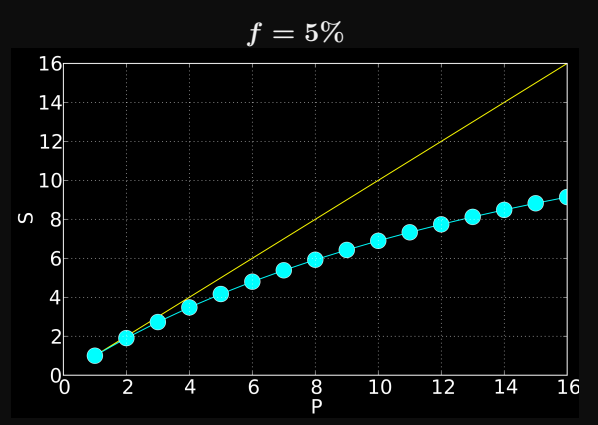

#### **The serial part dominates asymptotically.** The speed-up is limited, no matter what size of *P* .

Aim to structure your program to minimize the serial portions of the code!

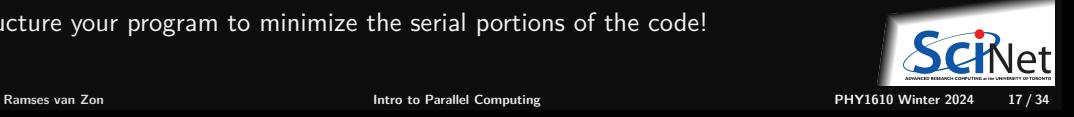

## **Scaling efficiency**

Speed-up compared to ideal factor *P* :

$$
\text{Efficiency} = \frac{S}{P}
$$

This will invariably fall off for larger  $P$ , except for embarrassingly parallel problems.

Efficiency 
$$
\sim \frac{1}{fP} \stackrel{P \rightarrow \infty}{\longrightarrow} 0
$$

You cannot get 100% efficiency in any non-trivial problem.\[0.3cm] All you can aim for here is to make the efficiency as high as possible.

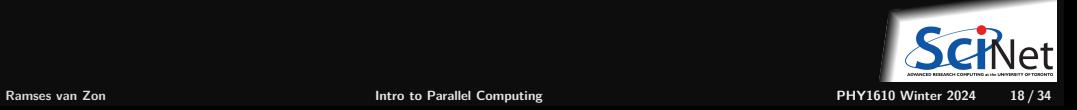

#### <span id="page-18-0"></span>**[Hardware Architectures](#page-18-0)**

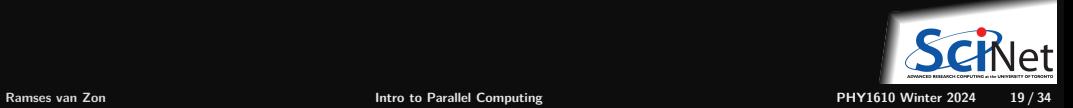

### **Supercomputer architectures**

Supercomputer architectures comes in a number of different types:

- Clusters, or distributed-memory machines, are in essence a bunch of desktops linked together by a network ("interconnect"). Easy and cheap.
- Multi-core machines, or shared-memory machines, are a collection of processors that can see and use the same memory. Limited number of cores, and much more expensive when the machine is large.
- Accelerator machines, are machines which contain an "off-host" accelerator, such as a GPGPU or Xeon Phi, that is used for computation. Quite fast, but complicated to program.
- Vector machines were the early supercomputers. Very expensive, especially at scale. These days most chips have some low-level vectorization, but you rarely need to worry about it.

Most supercomputers are a hybrid combo of these different architectures.

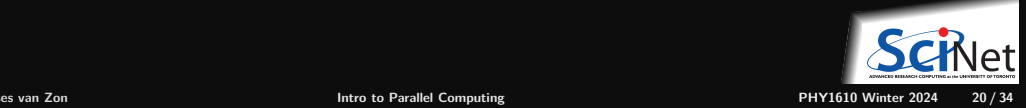

# **Distributed Memory: Clusters**

Clusters are the simplest type of parallel computer to build:

- Take existing powerful standalone computers,
- and network them.
- **Easy to build and easy to expand.**
- SciNet's Niagara supercomputer and the teach cluster are examples.

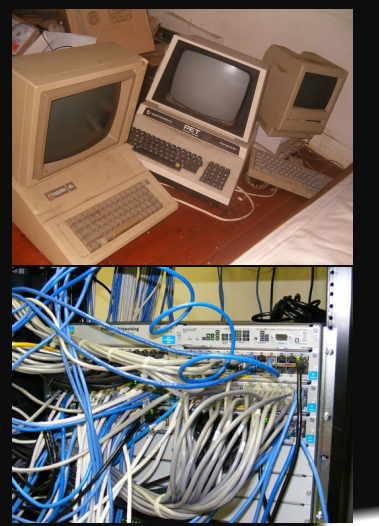

(source: http://flickr.com/photos/eurleif)

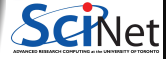

#### **Compute Resources at SciNet**

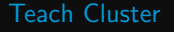

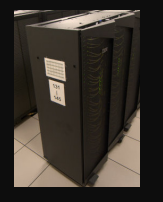

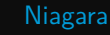

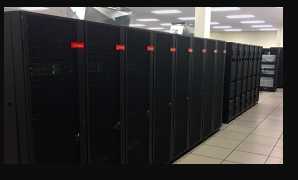

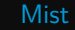

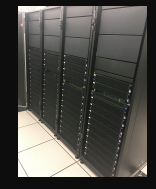

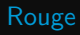

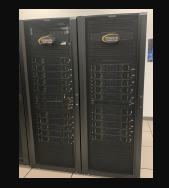

Number of nodes: 42 Interconnect: Infiniband RAM/node: 64 GB Cores/node: **16**

Number of nodes: 2,000 Interconnect: Dragonfly+ RAM/node: 202 GB Cores/node: **40**

Number of nodes: 54 Interconnect: Dragonfly+ RAM/node: 256 GB Cores/node: **32** GPUs/node: 4 V100

Number of nodes: 20 Interconnect: Dragonfly+ RAM/node: 512 GB Cores/node: **48** GPUs/node: 8 MI50

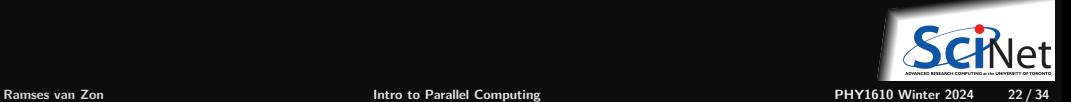

## **Distributed Memory: Clusters**

- Each processor is independent! Programs run on separate processors, communicating with each other when necessary. Each processor has its own memory! Whenever it needs data from another processor, that processor needs to send it.
- All communication must be hand-coded:~harder to program.
- MPI programming is used in this scenario.

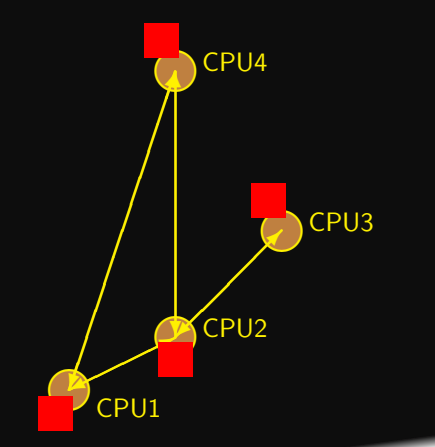

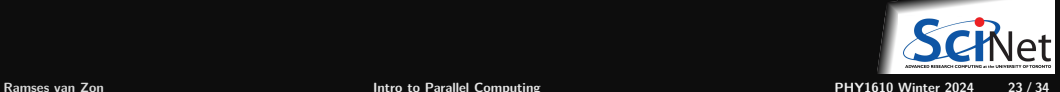

#### <span id="page-23-0"></span>**[Shared memory](#page-23-0)**

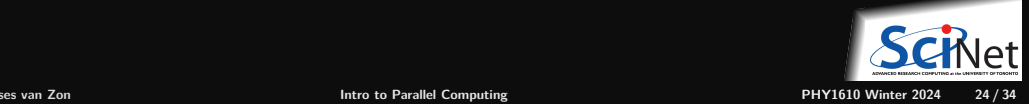

# **Shared Memory**

- Different processors acting on one large bank of memory. All processors "see" the same data.
- All coordination/communication is done through memory.
- Each core is assigned a thread of execution of a single program that acts on the data.
- Your desktop uses this architecture, if it's multi-core.
- Can also use hyper-threading: assigning more than one thread to a given core.
- OpenMP is used in this scenario.

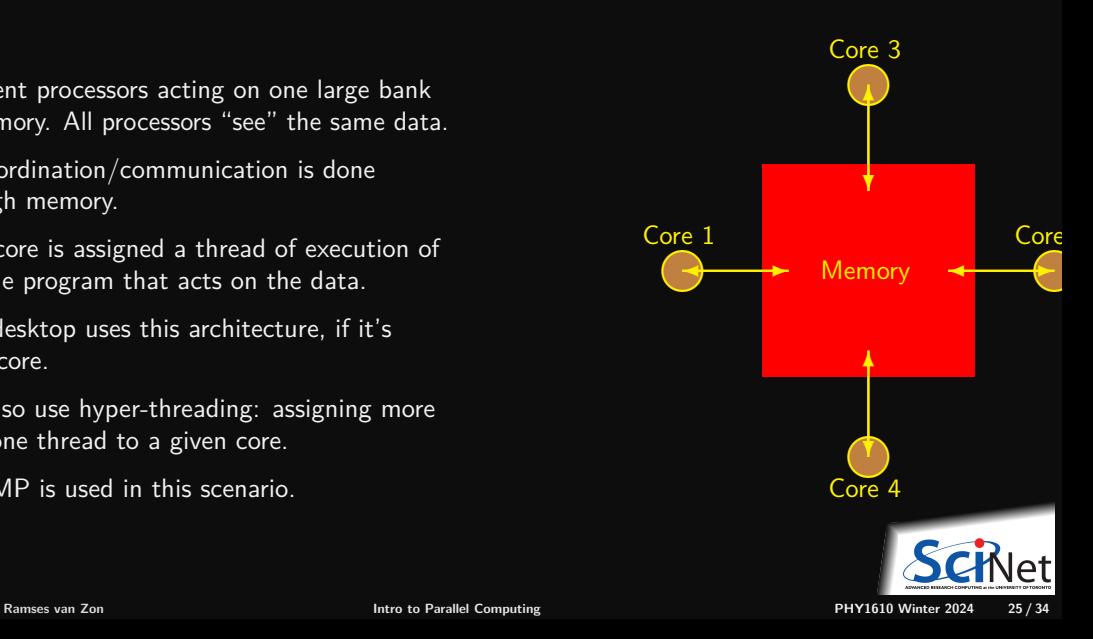

#### **Threads versus Processes**

**Threads** Threads of execution within one process, with access to the same memory etc.

**Processes** Independent tasks with their own memory and resources

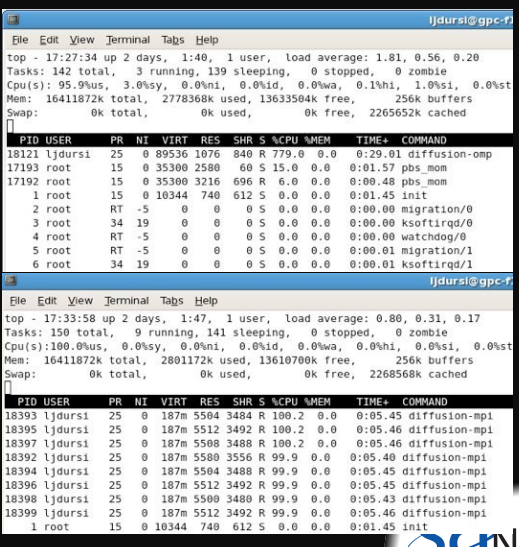

**Ramses van Zon [Intro to Parallel Computing](#page-0-0) PHY1610 Winter 2024 26 / 34**

## **Share memory communication cost**

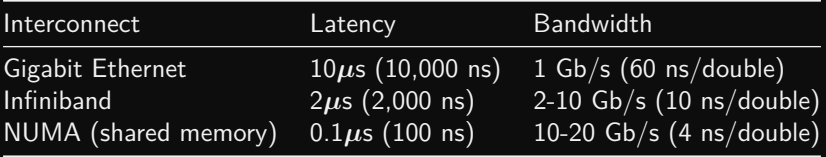

Processor speed: **O**(GFlop) **∼** a few ns or less.

Communication is always the slowest part of your calculation!

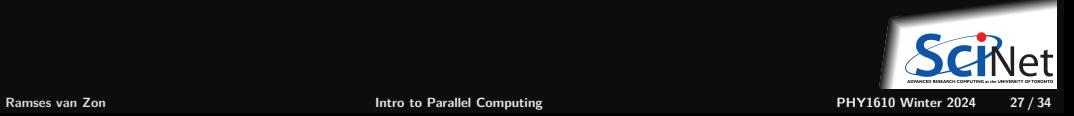

### <span id="page-27-0"></span>**[Hybrid systems](#page-27-0)**

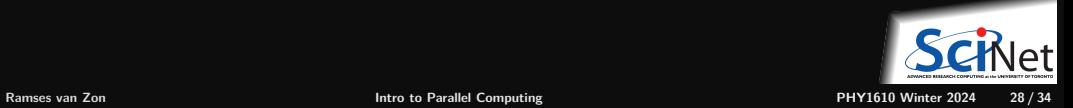

# **Hybrid architectures**

- Multicore nodes linked together with an (high-speed interconnect.
- Many cores have modest vector capabilities.
- Teach cluster has sixteen cores, and 64 GB of memory, per node.
- Niagara has forty cores, and 202 GB of memory, per node.
- $\bullet$  OpenMP  $+$  MPI can be used in this scenario.

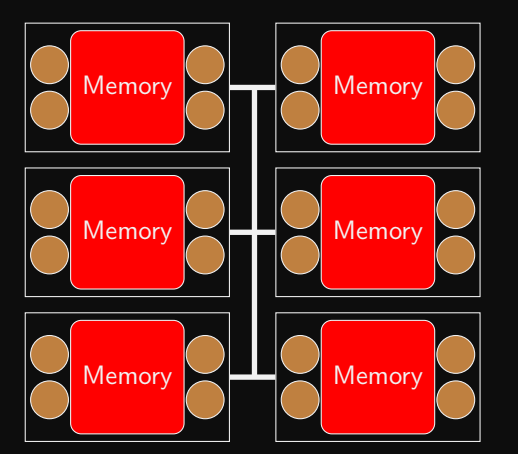

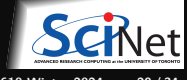

## **Hybrid architectures: accelerators**

- Multicore nodes linked together with an (high-speed) interconnect.
- Nodes also contain one or more accelerators, e.g. GPUs.
- These are specialized, super-threaded  $(500-2000+)$  processors.
- Specialized programming languages, CUDA and OpenCL, are used to program these devices.
- Can be combined with MPI and OpenMP.

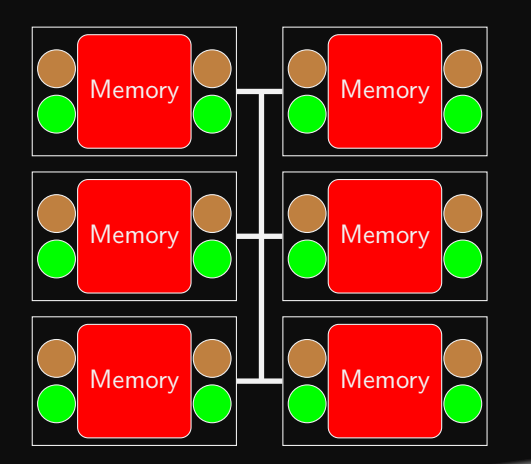

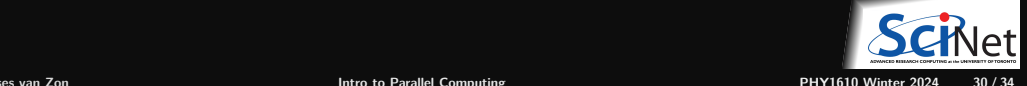

# <span id="page-30-0"></span>**[Programming approaches](#page-30-0)**

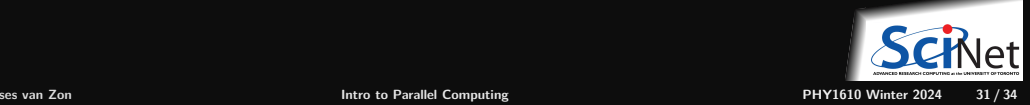

# **Choosing your programming approach**

The programming approach you use depends on the type of problem you have, and the type of machine that you will be using:

- Embarrassingly parallel applications: scripting, GNU Parallel**<sup>1</sup>** .
- Shared memory machine: OpenMP, p-threads.
- Distributed memory machine: MPI, PGAS (UPC, Coarray Fortran).
- Graphics computing: CUDA, OpenACC, OpenCL.
- **Hybrid combinations.**

We focus on OpenMP and MPI programming.

**<sup>1</sup>**O. Tange (2011): GNU Parallel - The Command-Line Power Tool, ;login; The USENIX Magazine, February 2011:42-47.

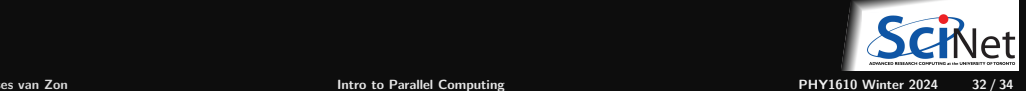

## **What's your bottleneck?**

The programming approach you should use also depends upon the type of problem that is being solved:

- Computation bound
	- $\blacktriangleright$  Need to focus on parallel processes/threads.
	- $\triangleright$  These processes may have very different computations to do.
	- $\triangleright$  Bring the data to the computation.
- Data bound, requires data parallelism ٠
	- $\blacktriangleright$  There focus here is the operations on a large dataset.
	- $\triangleright$  The dataset is often an array, partitioned and tasks act on separate partitions.
	- $\blacktriangleright$  Bring the computation to the data.
- $\cdot$  I/O bound, requires file system parallelism
	- $\blacktriangleright$  Reduce IOPs
	- $\blacktriangleright$  Keep data in memory
	- $\blacktriangleright$  Data reuse
	- $\triangleright$  Bring the computation to the data.

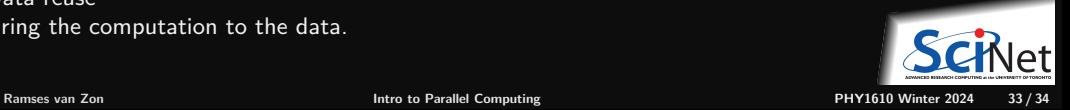

<span id="page-33-0"></span>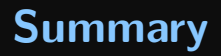

- You need to learn parallel programming to truly use the hardware that you have at your disposal.
- The serial only portions of your code will truly reduce the effectiveness of the parallelism of your algorithm. Minimize them.
- There are many different hardware types available: distributed-memory cluster, shared-memory, gpu, ٠ hybrid.
- The programming approach you need to use depends on the nature of your problem. ٠

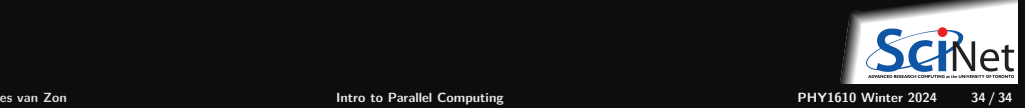